Web振替のとり方 PC・スマートフォン

Web振替URL https://www1.nesty-gcloud.net/kanachu-school/

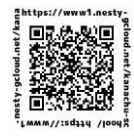

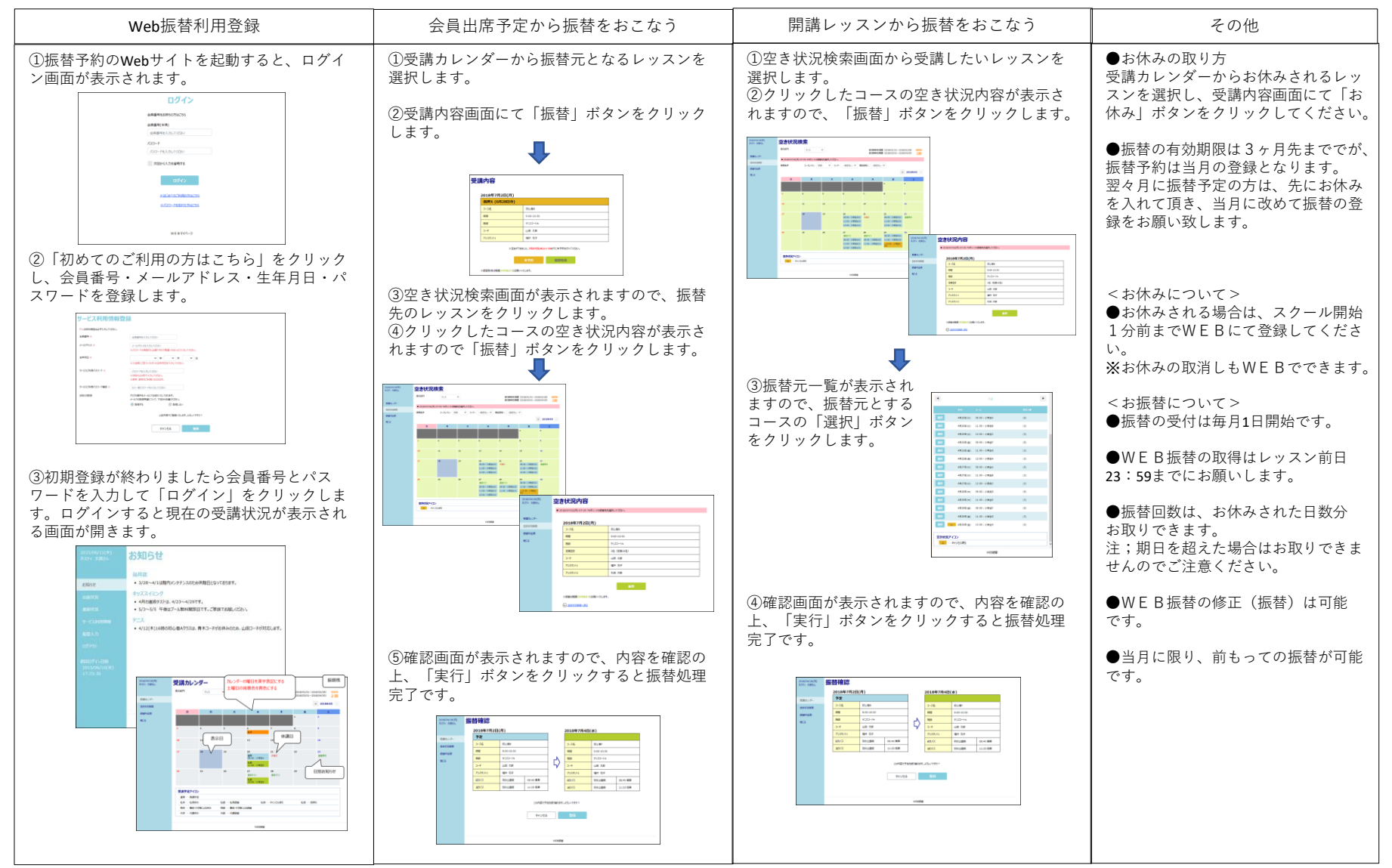